# $IPC$  **DESIGN SPACE**  $\rightarrow$  **GIPC**

**Instructor: Prasun Dewan (FB 150, dewan@unc.edu)**

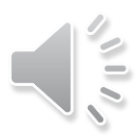

#### DESIGN SPACE

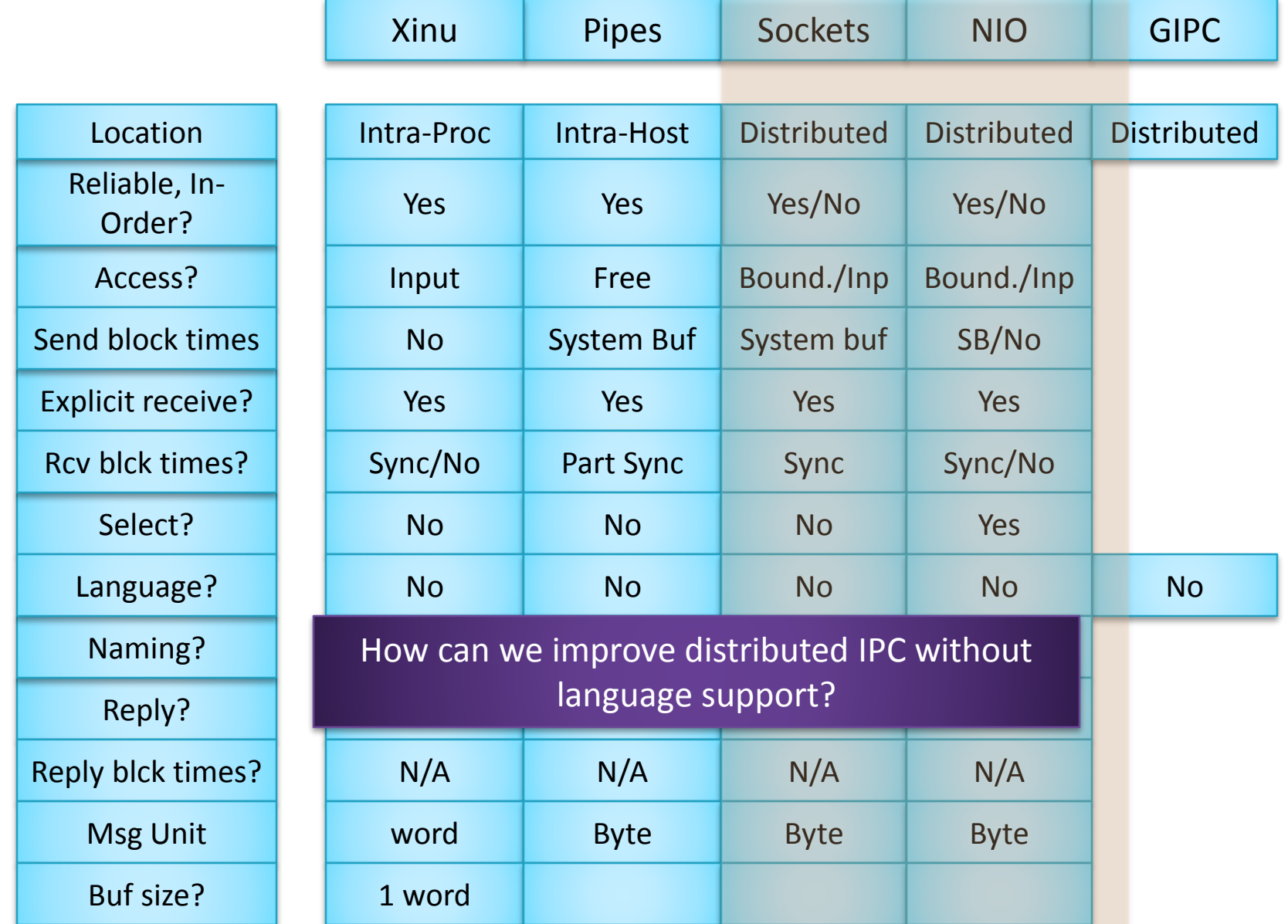

2

#### GOALS

Customizable Implementation

Unlike RMI (should) run on Android

Informed by the IPC Design Space

How can we "improve" distributed IPC without language support?

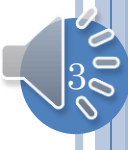

#### ACCESS

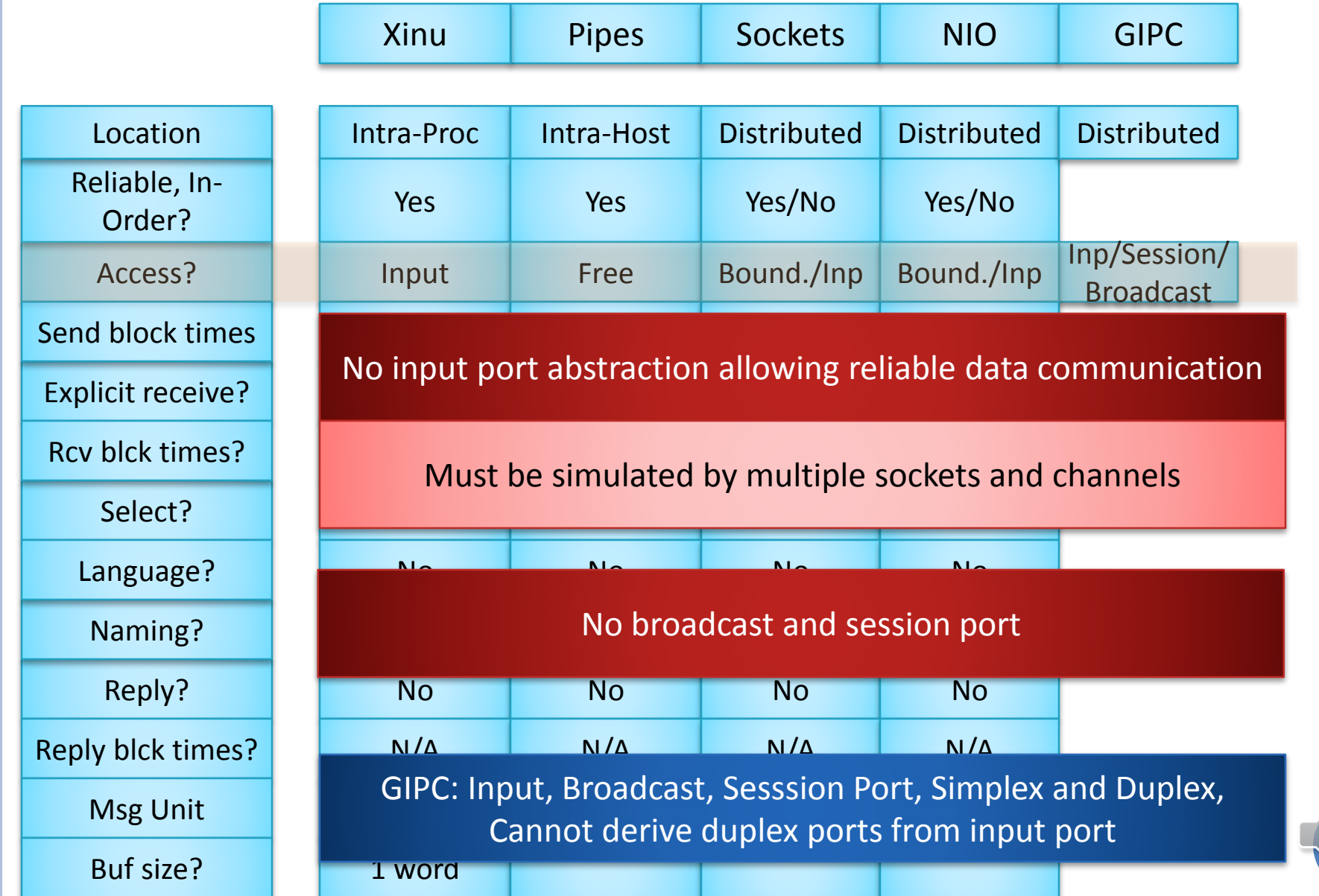

 $\sqrt{0}$ 

#### TWO DIMENSIONAL ACCESS

**public enum PortKind {** *CLIENT\_INPUT\_PORT, SERVER\_INPUT\_PORT, SESSION\_PORT, MULTI\_SERVER\_PORT* }

**public enum PortAccessKind {** *SIMPLEX, DUPLEX, GROUP* }

ByteBuffer message = …; clientInputPort.send(message);

ByteBuffer message = …; serverInputPort.send(message);

Any port in which the queue is kept with the receiver is called an input port

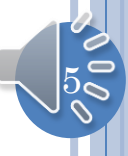

# MESSAGE KIND AND UNIT

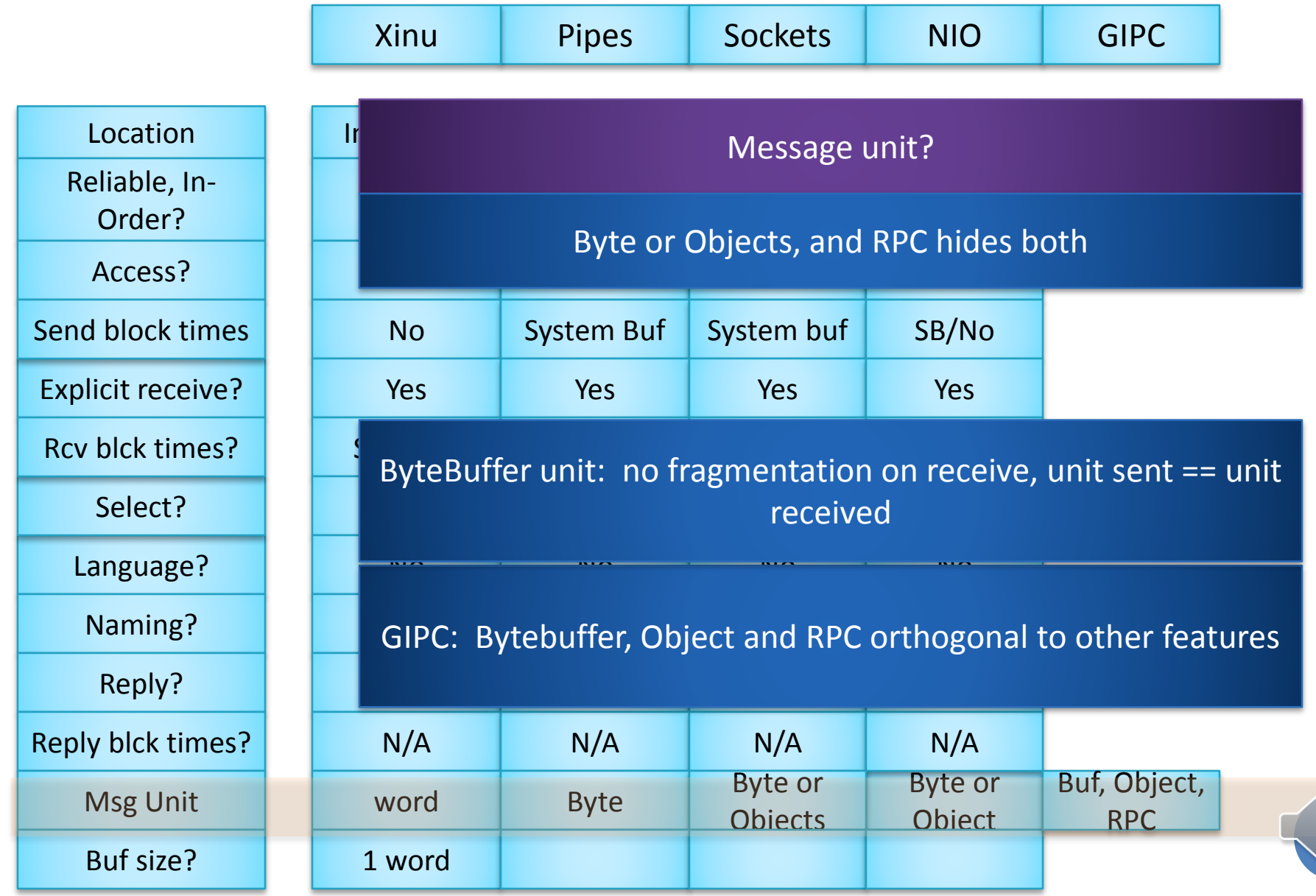

6

#### COMPLETE PORT DESCRIPTION

**public enum PortKind {** *CLIENT\_INPUT\_PORT, SERVER\_INPUT\_PORT, SESSION\_PORT, MULTI\_SERVER\_PORT* }

}

**public enum PortAccessKind {** *SIMPLEX, DUPLEX, GROUP* }

**public enum PortMessageKind {** *BUFFER, OBJECT, RPC* }

7

**public interface PortDescription { PortKind getPortKind(); void setPortKind(PortKind aPortKind); PortAccessKind getPortAccessKind(); setPortAccessKind(PortAccessKind aPortAccessKind); PortMessageKind getPortMessageKind(); setPortMessageKind(PortMessageKind aPortMessageKind); …**

Monolithic Port class/interface?

#### PORT TYPES?

Each combination of parameters is a different port type

Some types subsume others, so IS-A relationship preserved

Abstract types to capture similarities

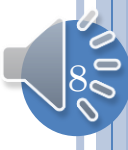

#### SOME IS-A RELATIONSHIPS

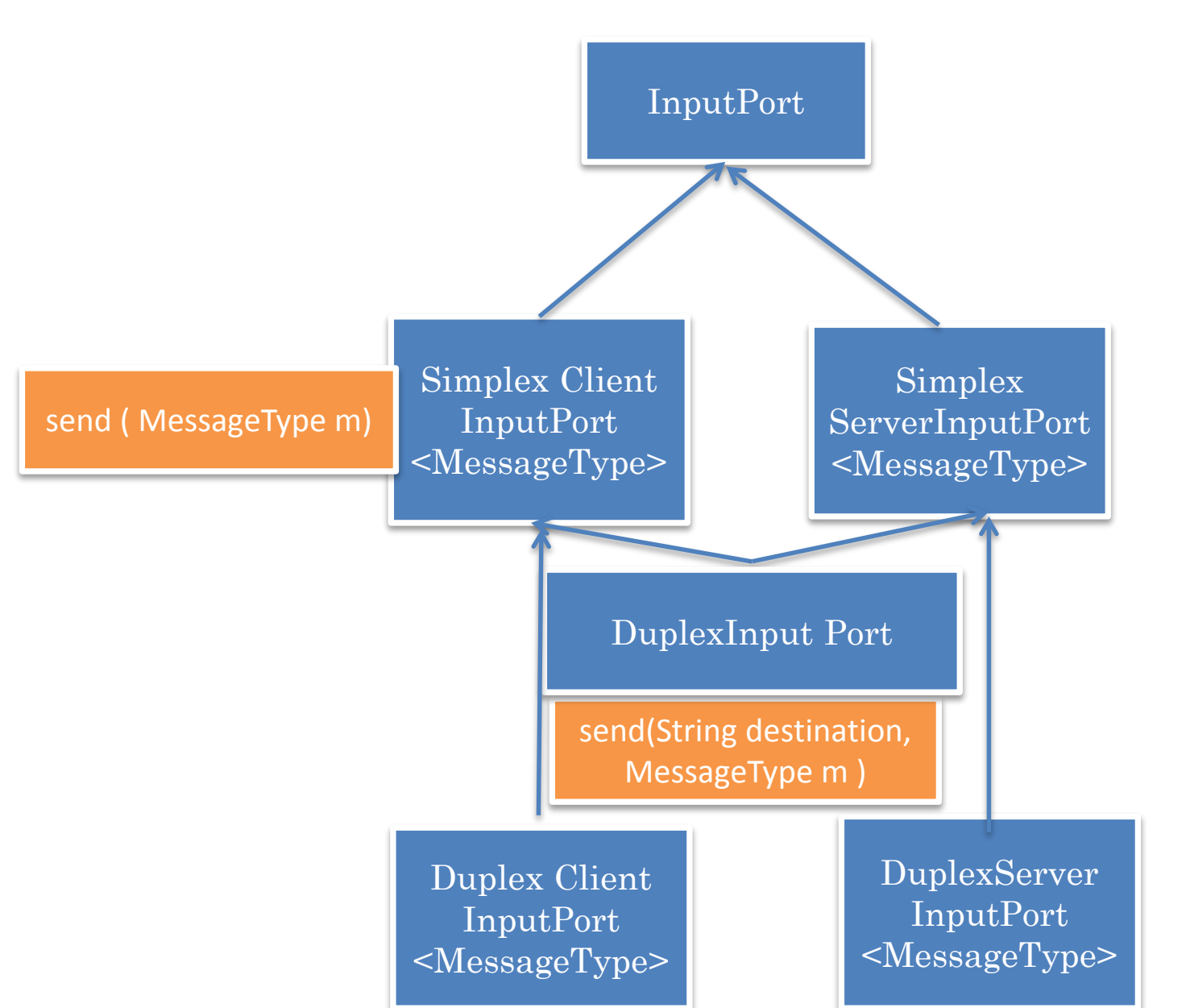

9

# GENERIC INTERFACE

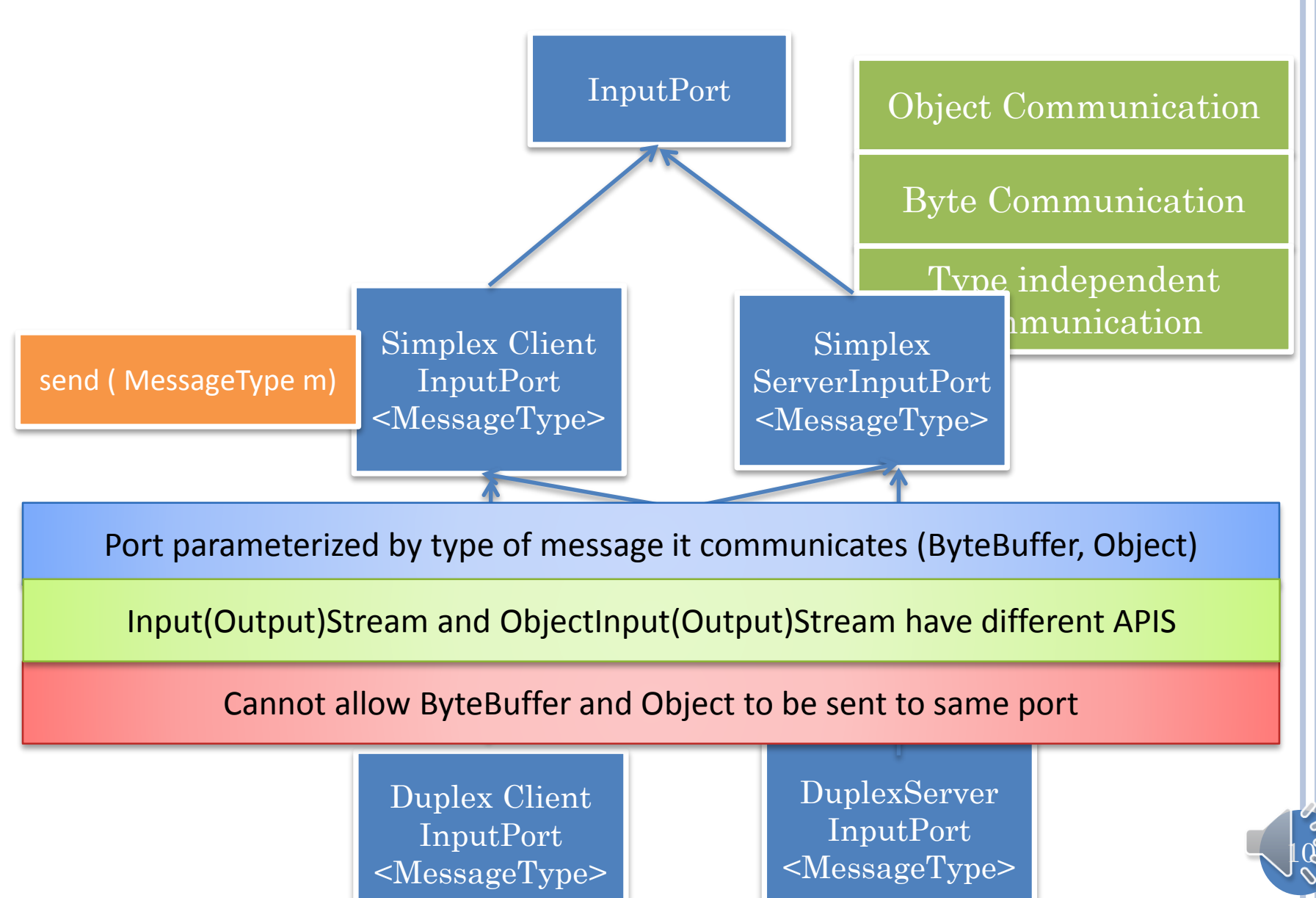

#### SEND BUFFER VS. OBJECT

**protected void processInput(String anInput) {** ByteBuffer message = ByteBuffer.*wrap(anInput.getBytes());* simplexBufferClientPort.send(message);

**protected void processInput(String anInput) {** simplexObjectClientPort.send(anInput);

}

}

Integration with RPC?

Can send messages and invoke methods on the same port

 $|11\rangle$ 

#### REMOTE PROCEDURE CALL: EXAMPLE

rpcServerPort.register(*COUNTER1,* **new ACounter());**

RPCProxyGenerator rpcProxyGenerator = rpcClientPort.getRPCProxyGenerator(); counter11Proxy = (Counter) rpcClientPort.

generateRPCProxy(*ACounter.class, COUNTER1);*

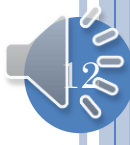

#### REGISTRATION AND LOOKUP

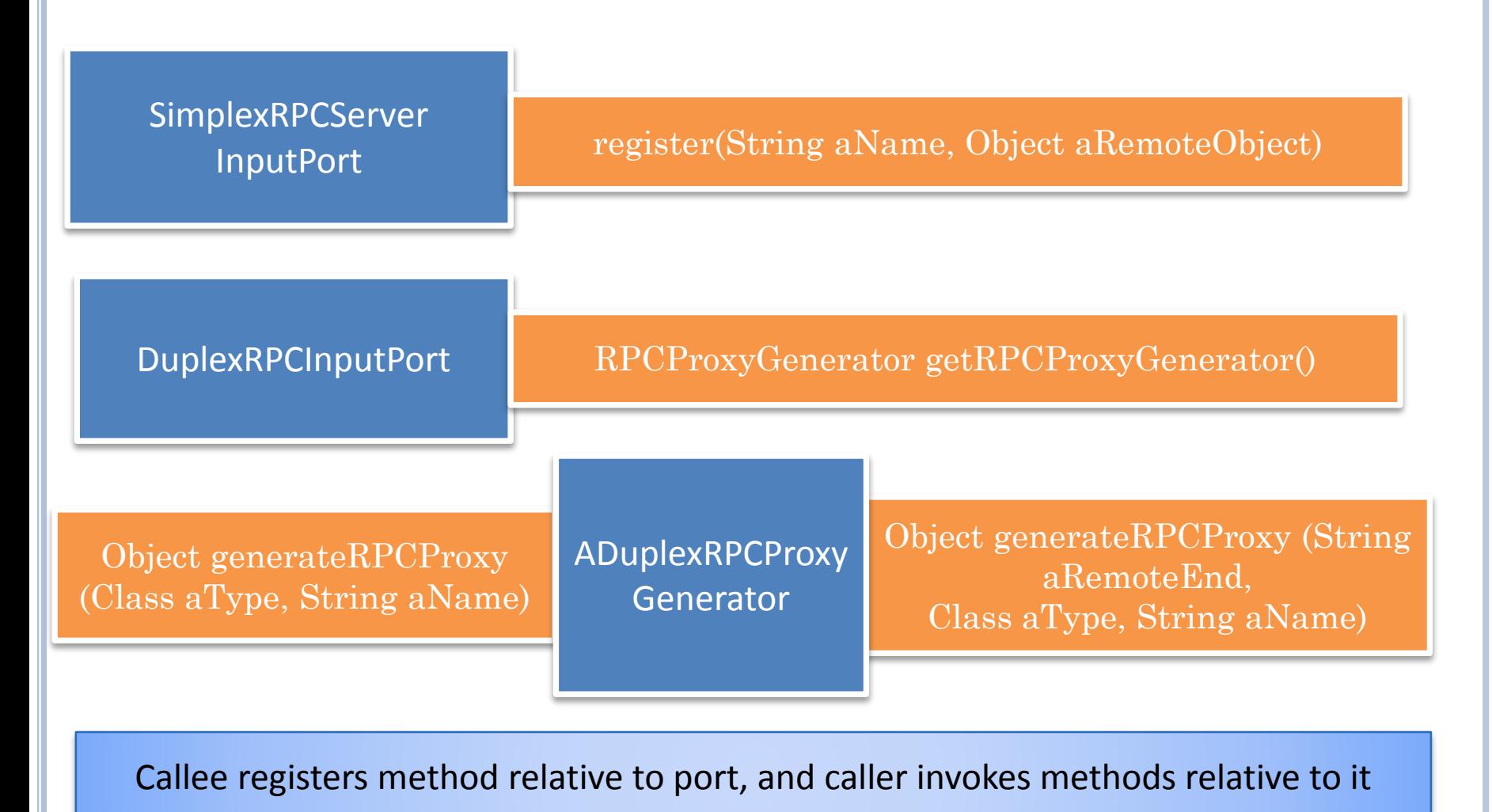

Data transfer can also be done with respect on the same port

 $13$ 

# NAMING

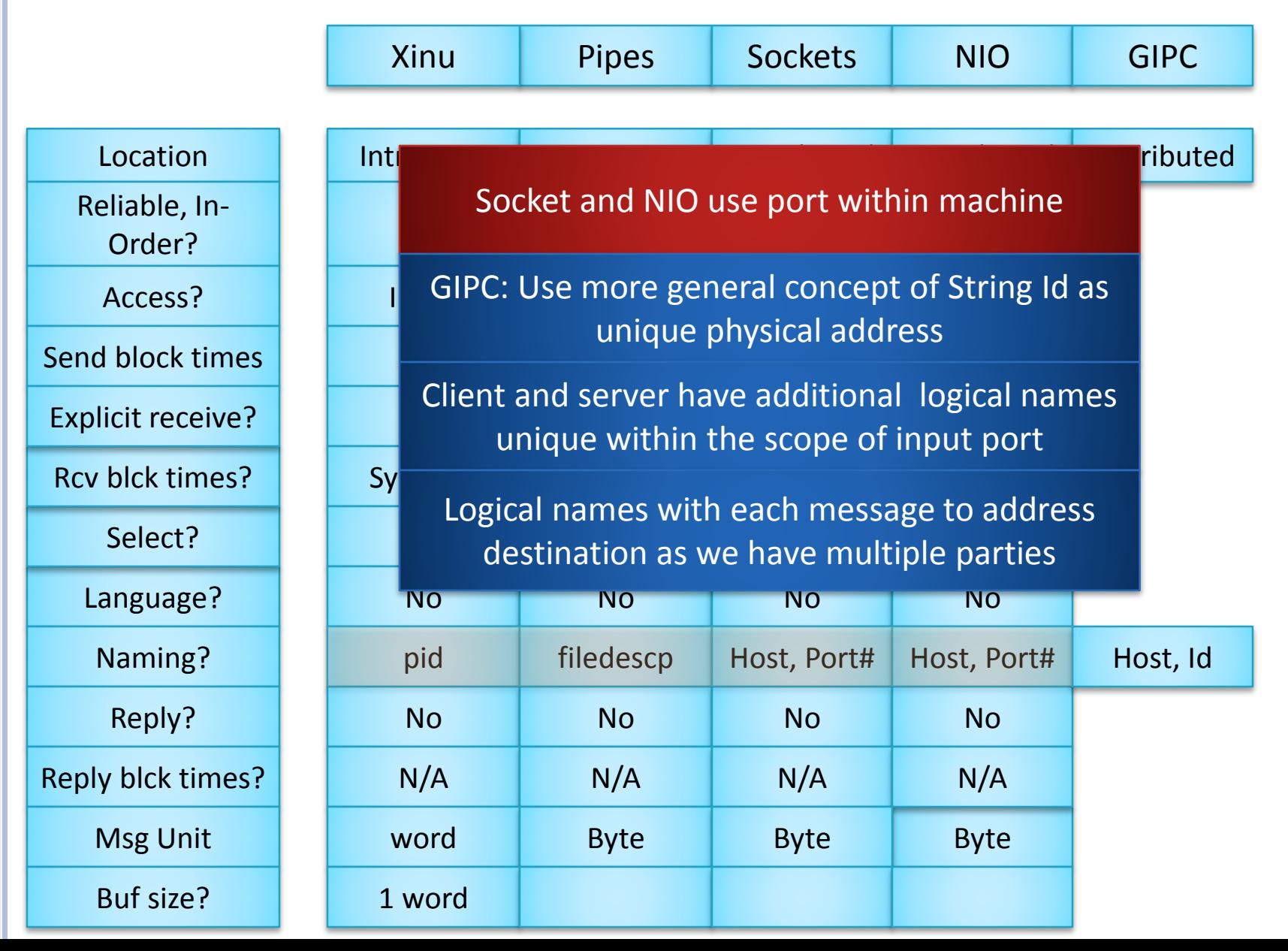

 $\frac{1}{4}$ 

#### **NAMING**

SimplexServerInputPort<ByteBuffer> aServerInputPort = BufferSimplexInputPortSelector.*createServerSimplexInputPort( SERVER\_PORT, SERVER\_NAME);*

SimplexClientInputPort<ByteBuffer> clientInputPort = BufferSimplexInputPortSelector.*createClientSimplexInputPort( SERVER\_HOST, SERVER\_PORT, SERVER\_NAME, clientName);*

 $15$ 

System.out.println (inputPort.getLocalName())

#### RECEIVE?

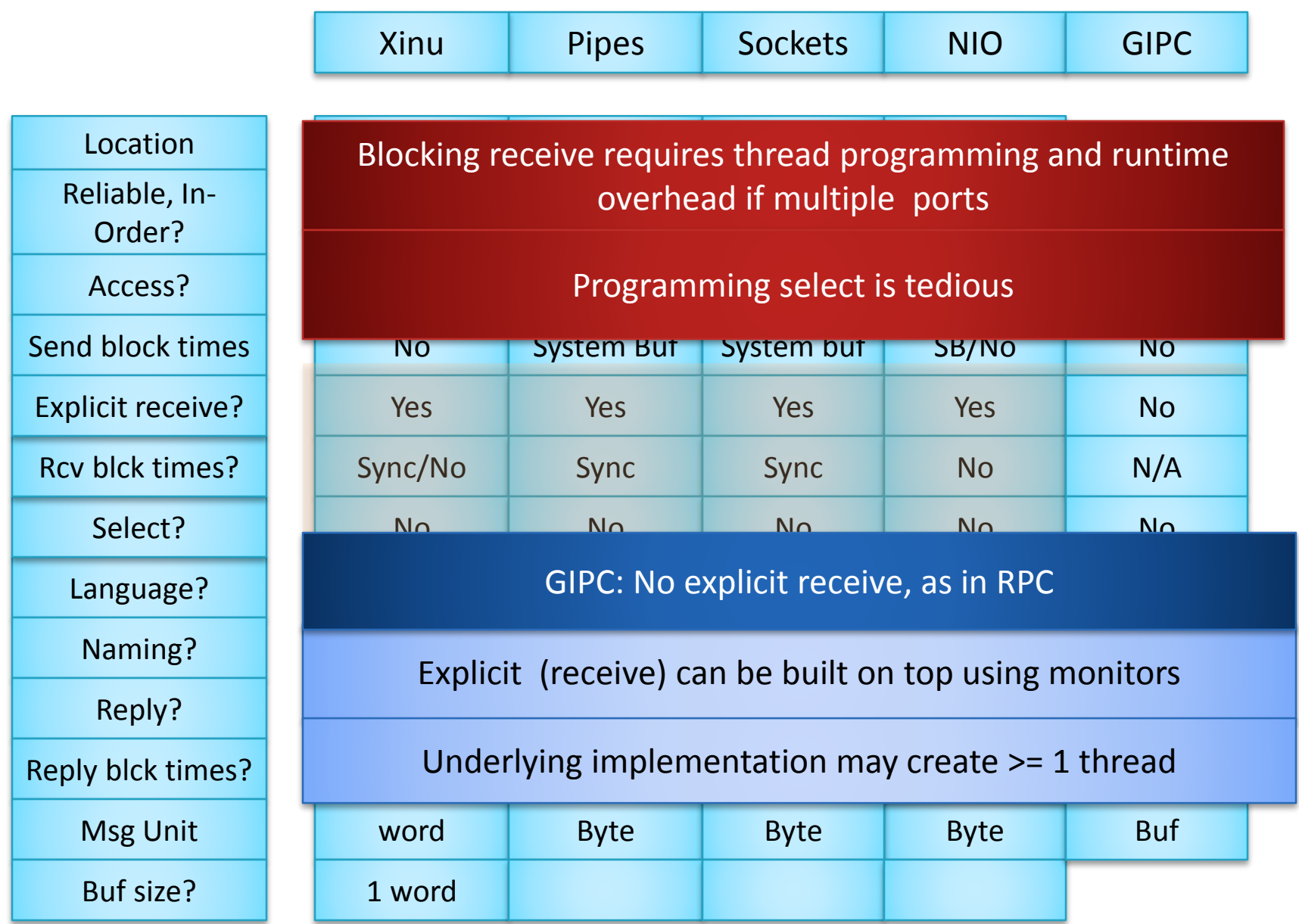

 $16$ 

# TWO DIMENSIONAL ACCESS (REVIEW)

**public enum PortKind {** *CLIENT\_INPUT\_PORT, SERVER\_INPUT\_PORT, SESSION\_PORT, MULTI\_SERVER\_PORT* }

**public enum PortAccessKind {** *SIMPLEX, DUPLEX, GROUP* }

ByteBuffer message = …; clientInputPort.send(message);

ByteBuffer message = …; serverInputPort.send(message);

Any port in which the queue is kept with the receiver is called an input port

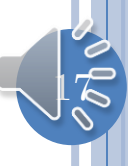

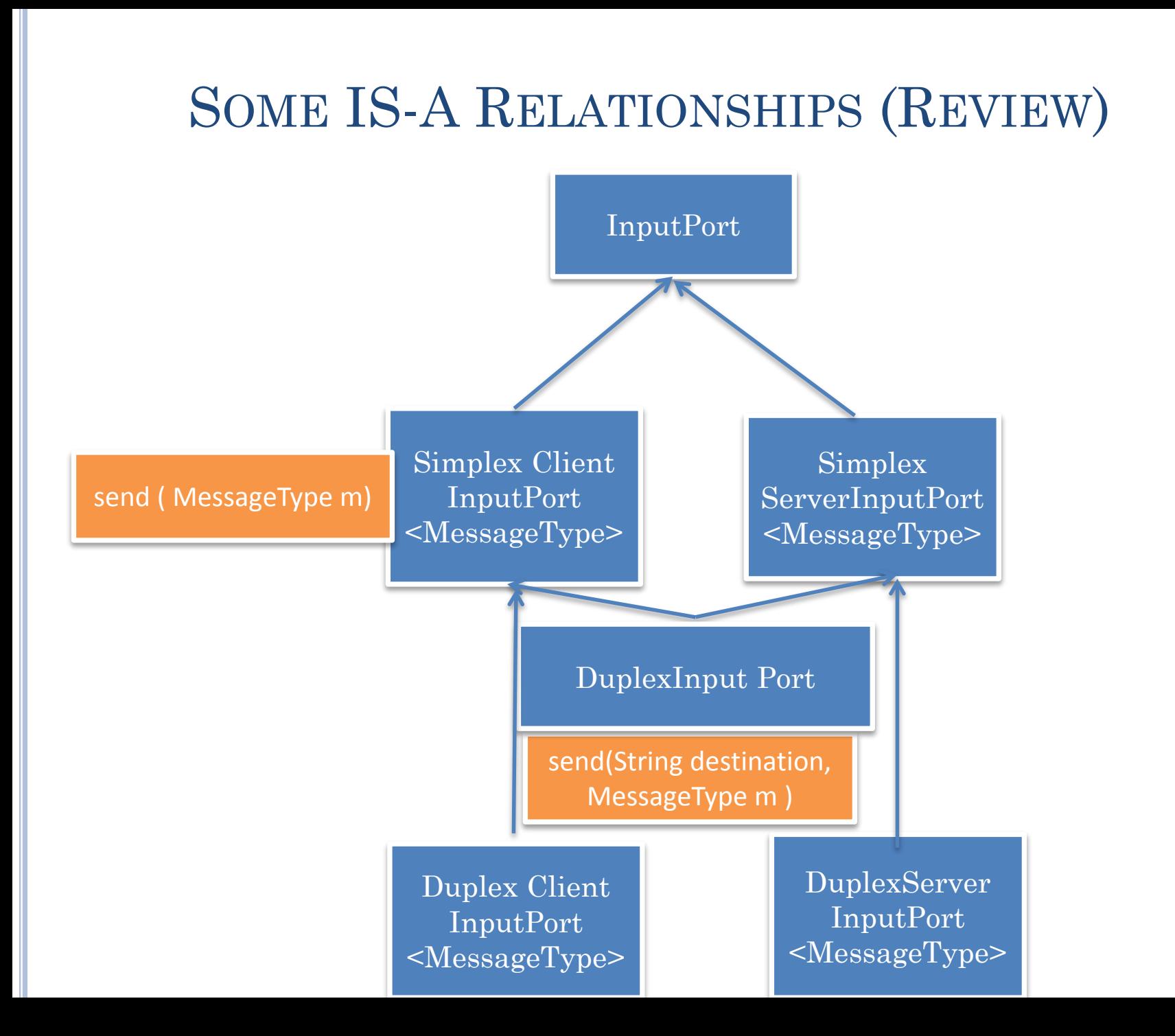

18

# REGISTRATION AND LOOKUP (REVIEW)

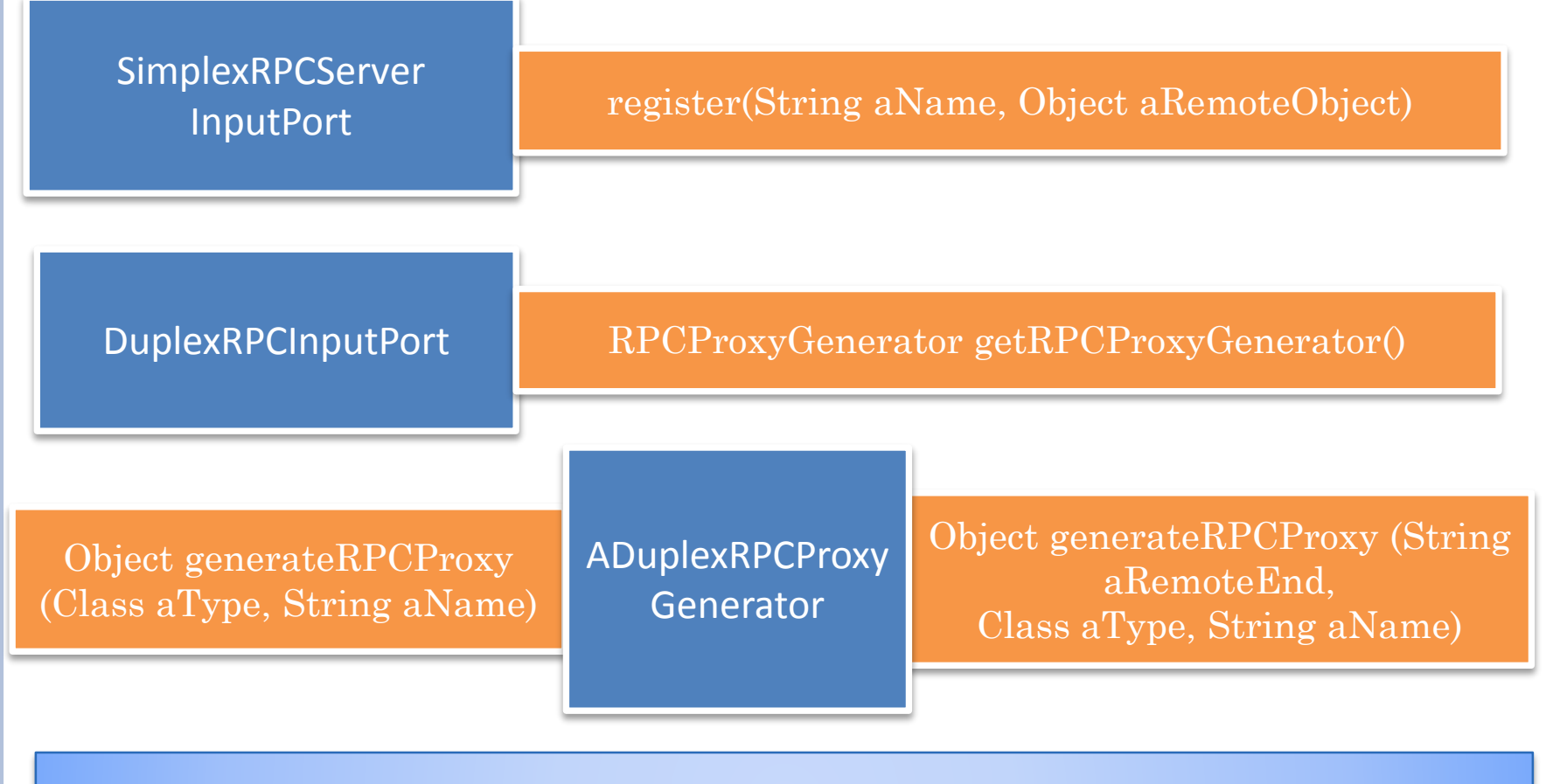

Callee registers method relative to port, and caller invokes methods relative to it

Data transfer can also be done with respect on the same port

 $19$ 

# NAMING (REVIEW)

SimplexServerInputPort<ByteBuffer> aServerInputPort = BufferSimplexInputPortSelector.*createServerSimplexInputPort( SERVER\_PORT, SERVER\_NAME);*

SimplexClientInputPort<ByteBuffer> clientInputPort = BufferSimplexInputPortSelector.*createClientSimplexInputPort( SERVER\_HOST, SERVER\_PORT, SERVER\_NAME, clientName);*

System.out.println (inputPort.getLocalName())

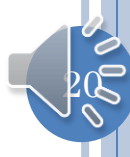

# RECEIVE? (REVIEW)

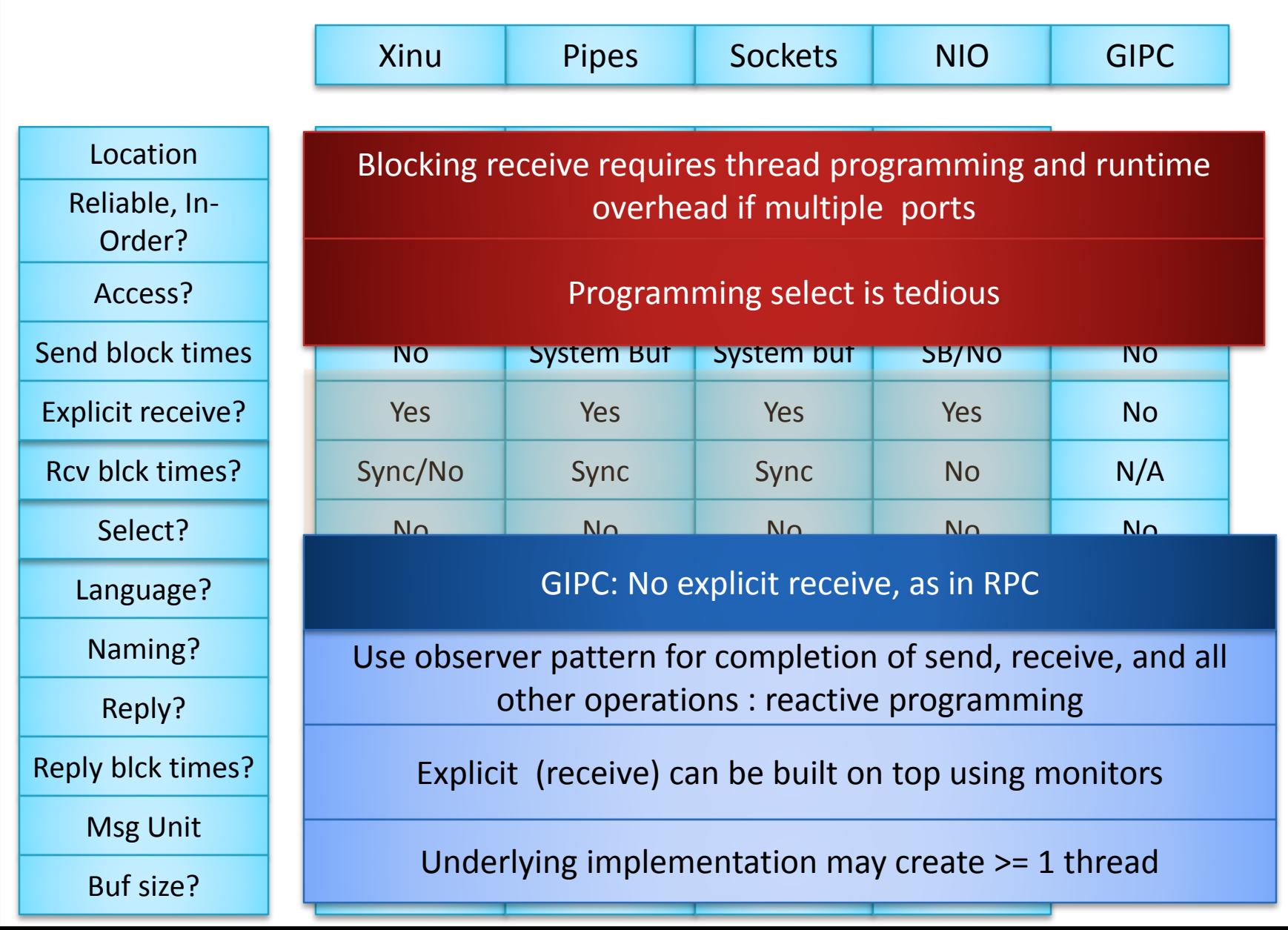

 $21$ 

#### OBSERVER PATTERN Observable<sup>1</sup> Observer<sup>1</sup> Observer<sup>2</sup> Observer<sup>3</sup> Observer<sup>N</sup> Observable<sup>2</sup> add(remove) Event Listener (Observer o) eventOccured eventOccured eventOccured add(remove) Event Listener (Observer o) eventOccured

#### RECEIVE OBSERVABLE AND OBSERVER

ServerInputPort <MessageType>

add(remove)ReceiveListener (ReceiveListener<MessageType>)

ReceiveListener <MessageType>

messageReceived (String aSourceName, MessageType aMessage);

Simplex input port may be bound to different message types

InputPort, so aSourceName indicates logical name of sender. Can be used to "simulate "socket-like duplex ports

Receive notification when complete typed sent message received

# ECHOING RECEIVE LISTENER

aServerInputPort.addReceiveListener(

}

**new AnEchoingReceiveListener(**aServerInputPort**);**

```
public class AnEchoingReceiveListener
                implements ReceiveListener<ByteBuffer> {
  InputPort inputPort;
  public AnEchoingReceiveListener (InputPort anInputPort) {
     inputPort = anInputPort;}
  public void messageReceived(String aRemoteEnd,
                               ByteBuffer aMessage) {
     System.out.println(
     inputPort.getLocalName() + "<--" + aRemoteEnd + ":" +
     Misc.toString(aMessage));
  }
}
```
# MESSAGE REUSE AND BLOCKING SEMANTICS

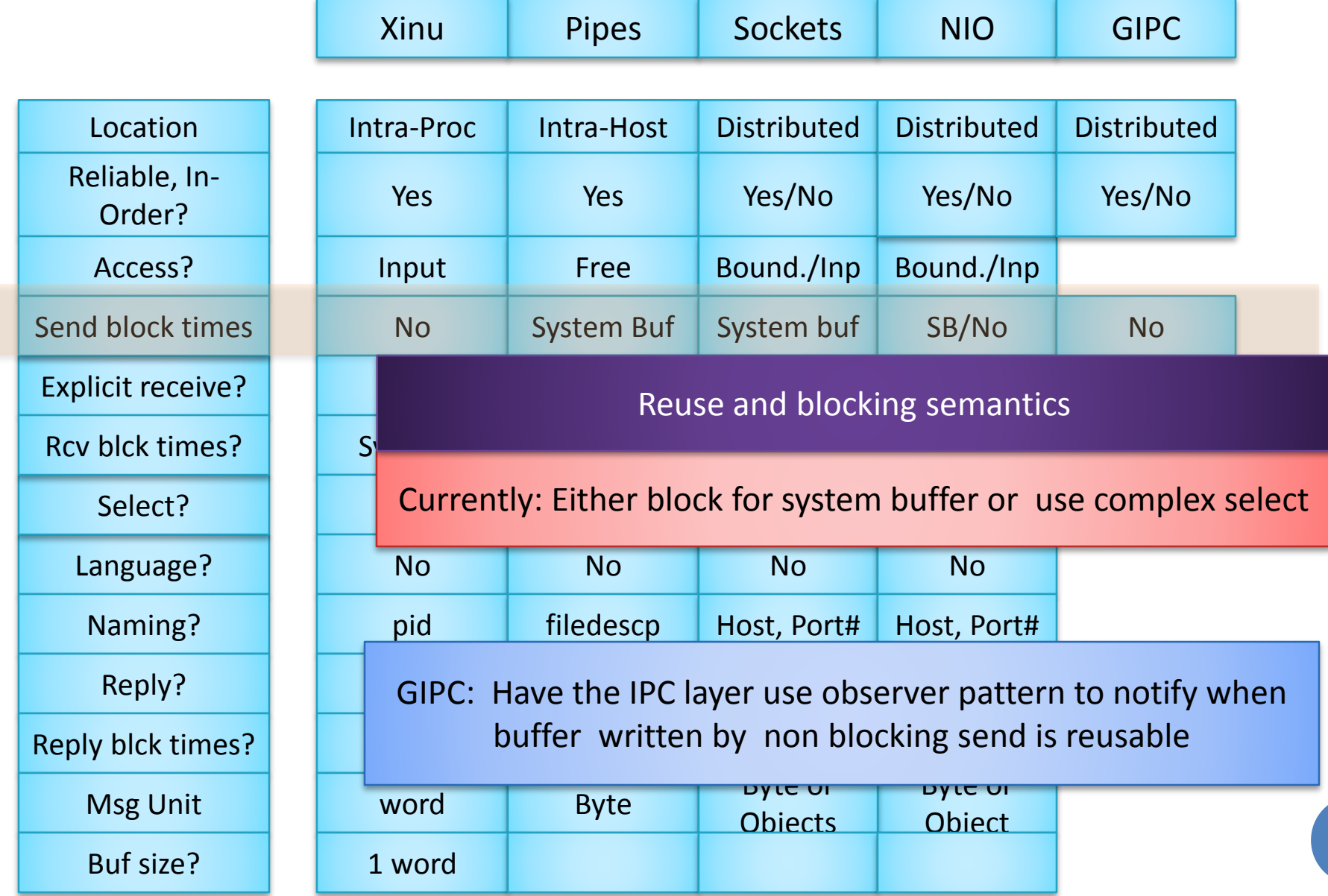

25

#### SEND OBSERVER AND OBSERVABLE

ClientInputPort <MessageType>

add(remove)SendListener (SendListener<ByteBuffer>)

ByteBufferSendListener messageSent(ByteBuffer aMessage, int aSendId)

Send notification when byte buffer allocated for message completely sent

Expected to be used for buffer management, so is not generic

# TRACING SEND LISTENER

```
public class ATracingSendListener
                implements ByteBufferSendListener {
  InputPort inputPort;
  public ATracingSendListener(InputPort inputPort) {
       inputPort = anInputPort;
  }
  public void messageSent(String aRemoteEnd, 
                      ByteBuffer aMessage, int aSentId) {
       System.out.println(clientInputPort.getLocalName() + 
          "-->" + aRemoteEnd + ":(" + aSentId + ")" + aMessage);
  }
}
aClientInputPort.addSendListener(
       new ATracingSendListener(aClientInputPort));
```
Listeners are port dependent

# EXPLICIT CONNECTION?

SimplexServerInputPort<ByteBuffer> aServerInputPort = BufferSimplexInputPortSelector.*createServerSimplexInputPort( SERVER\_PORT, SERVER\_NAME);*

SimplexClientInputPort<ByteBuffer> clientInputPort = BufferSimplexInputPortSelector.*createClientSimplexInputPort( SERVER\_HOST, SERVER\_PORT, SERVER\_NAME, clientName);*

#### SPECIAL CALL: CAN ADD LISTENERS BEFORE **ACTIVITY**

SimplexServerInputPort<ByteBuffer> aServerInputPort = BufferSimplexInputPortSelector.*createServerSimplexInputPort( SERVER\_PORT, SERVER\_NAME);*

aServerInputPort.addSendListener(

**new AnEchoingReceiveListener(**aServerInputPort**);**

aServerInputPort.connect();

SimplexClientInputPort<ByteBuffer> clientInputPort = BufferSimplexInputPortSelector.*createClientSimplexInputPort( SERVER\_HOST, SERVER\_PORT, SERVER\_NAME, clientName);* aClientInputPort.addSendListener(

**new ATracingSendListener(aClientInputPort));**

clientInputPort.connect();

A la Thread start() and Frame setVisible()

# CONNECTION INTERFACES

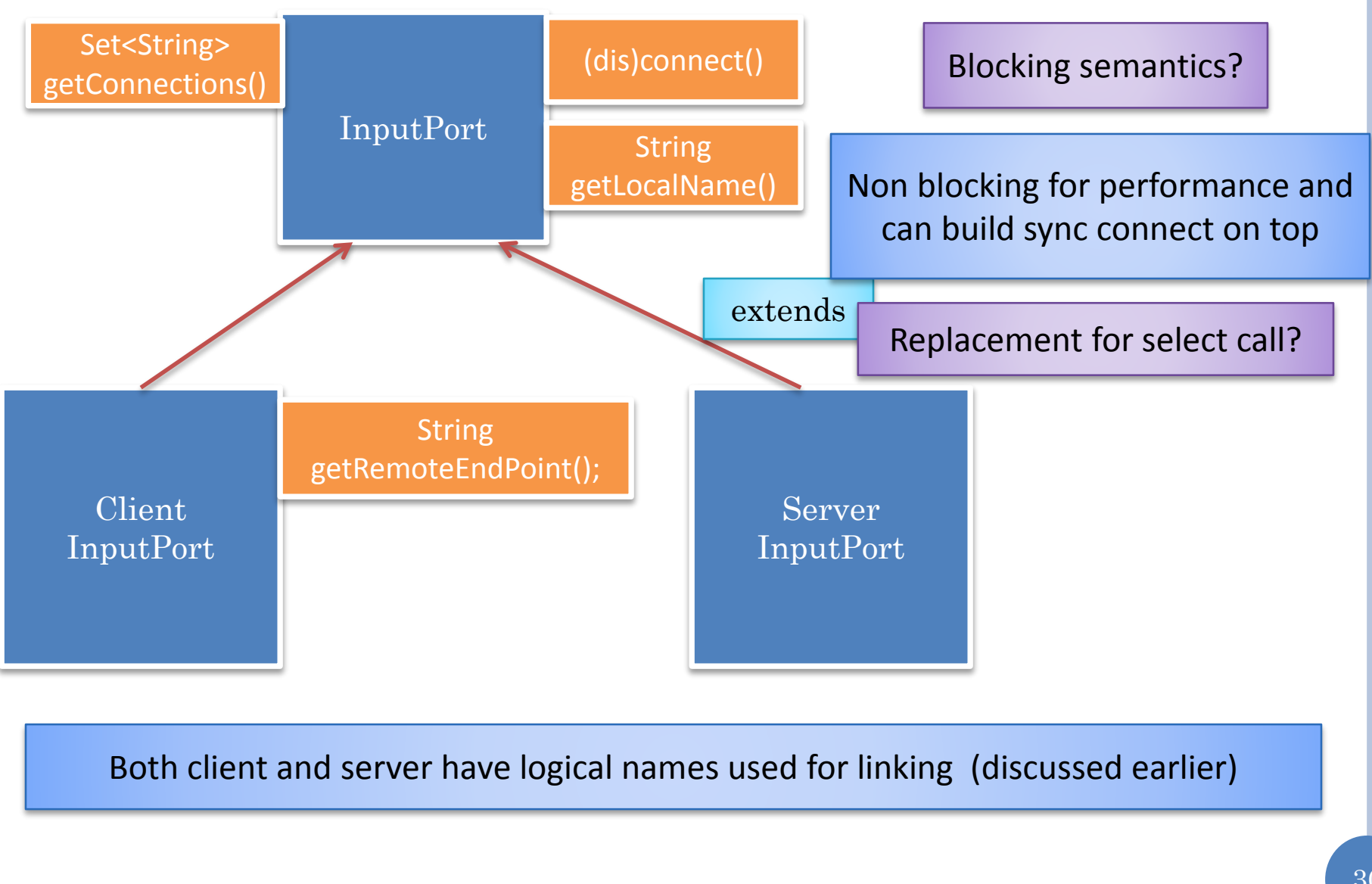

### CONNECTION OBSERVER AND OBSERVABLE

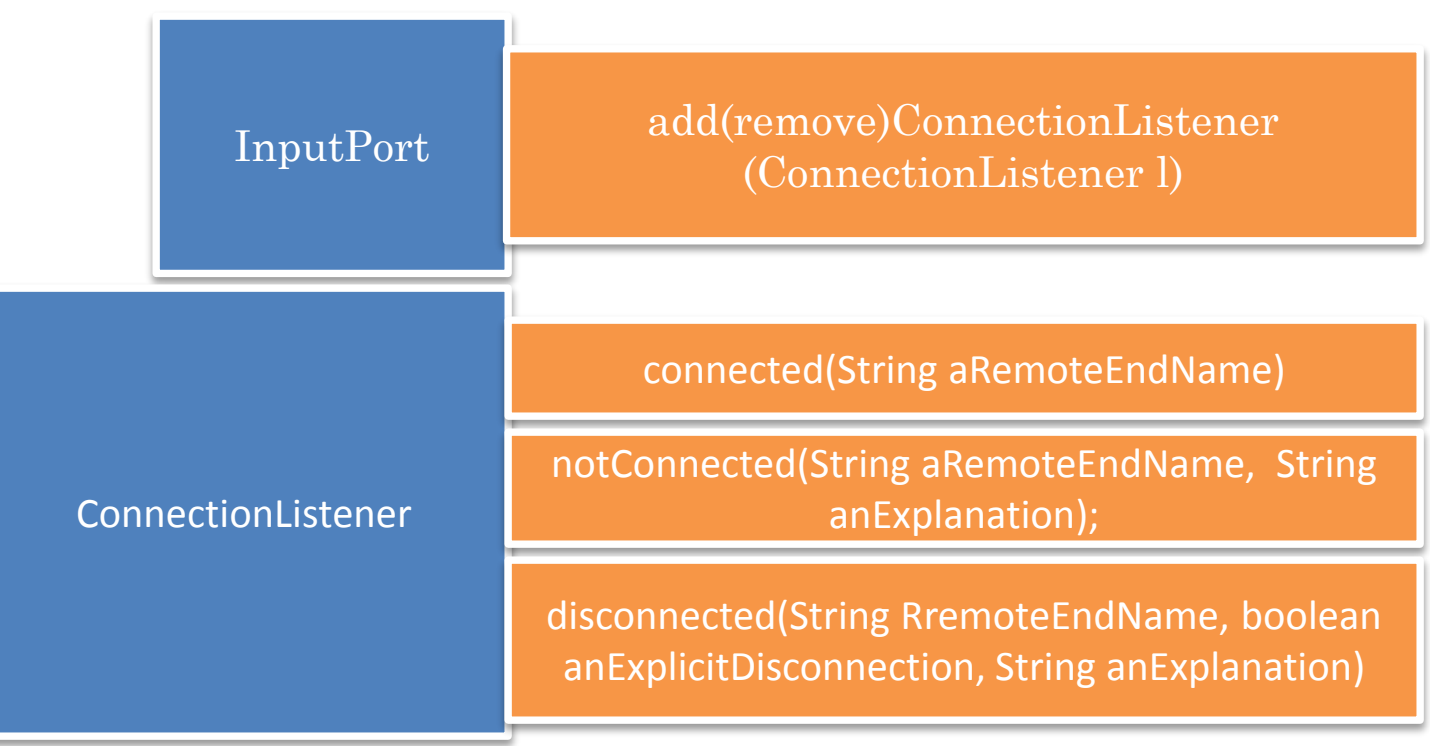

#### Same interface for server and client

Remote end name is logical name of other party, server connect called only after client connect message with its name has been received

Explanation based on exception's getMessage

port may be disconnected explicitly or implicitly because of failure

#### LISTENERS GALORE

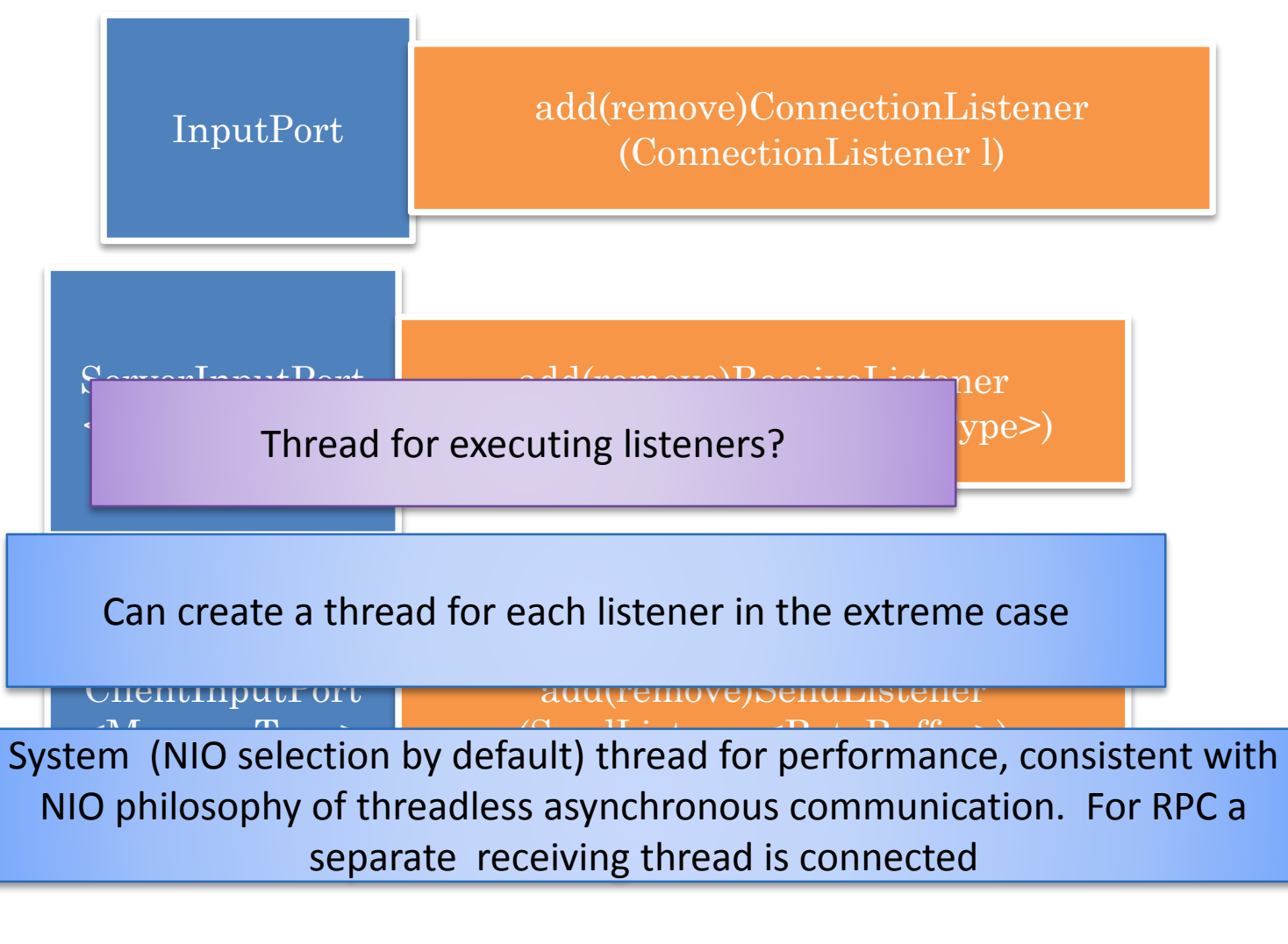

Blocking listeners would have to create own thread rather than main thread

#### ABSTRACTING AWAY THE LAUNCH DETAILS

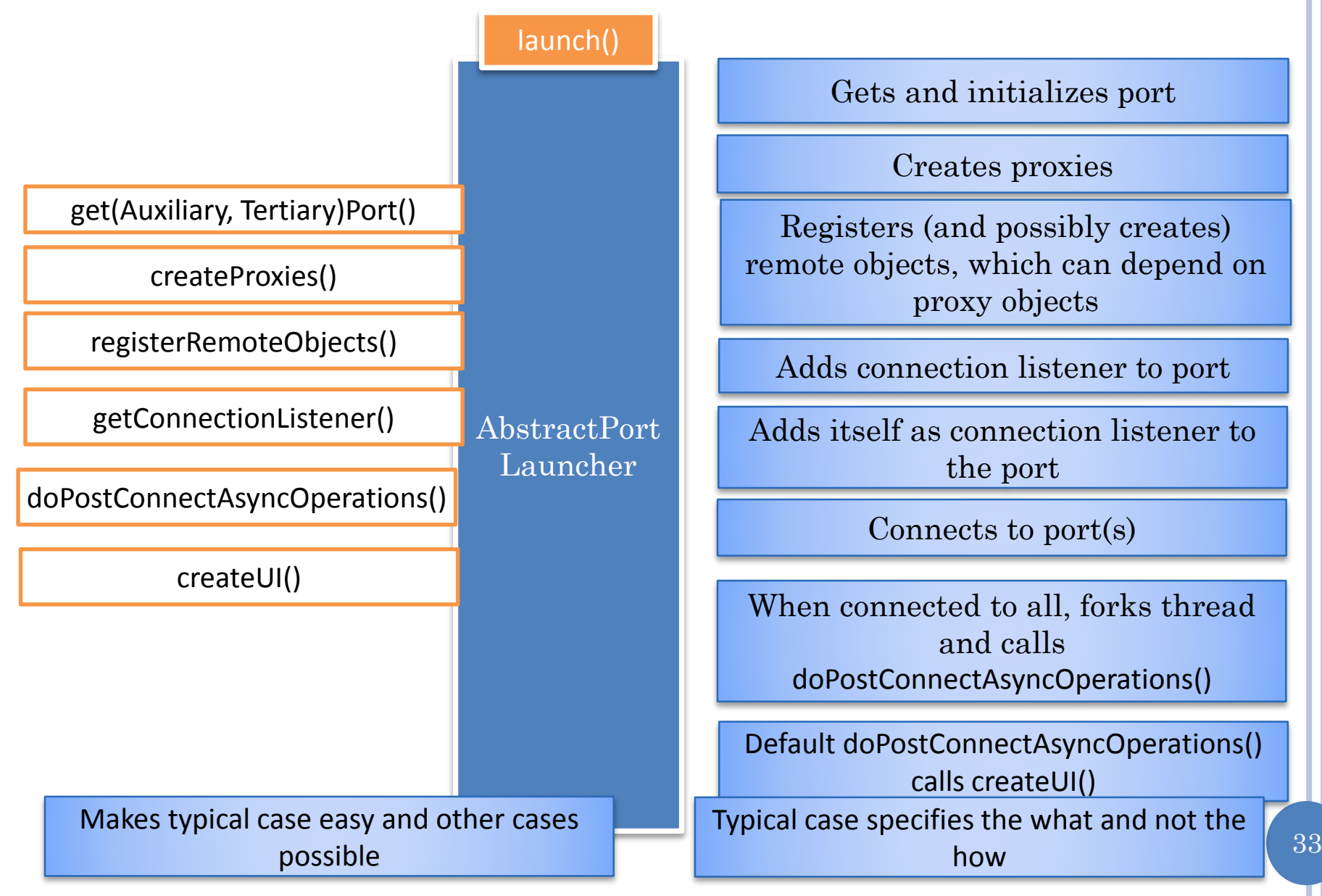

# ABSTRACT DUPLEX RPC PORT

```
public class AnAbstractDuplexRPCClientPortLauncher extends
                                          AnAbstractPortLauncher {
public AnAbstractDuplexRPCClientPortLauncher(String aClientName, 
       String aServerHost, String aServerId, String aServerName) {
  super(aClientName, aServerHost, aServerId, aServerName);
}
protected PortAccessKind getPortAccessKind() {
  return PortAccessKind.DUPLEX;
}
protected PortKind getPortKind() {
  return PortKind.CLIENT_INPUT_PORT;
}
protected PortMessageKind getPortMessageKind() {
  return PortMessageKind.RPC;
}
```
Specifying the kind of port, not the exact port classes

# CLIENT LAUNCHER

```
public class ADuplexCounterClientLauncher extends
AnAbstractDuplexRPCClientPortLauncher {
Counter counter11Proxy, counter12Proxy, counter2Proxy;
public ADuplexCounterClientLauncher(String aClientName, String aServerHost, 
                                     String aServerId, String aServerName) {
  super(aClientName, aServerHost, aServerId, aServerName);
}
protected void createProxies() {
    counter11Proxy = (Counter) createProxy( 
        DuplexCounterServerLauncher.REGISTERED_COUNTER_CLASS, 
        DuplexCounterServerLauncher.COUNTER1);
     ...
}
protected void doPostConnectsAsyncOperation
  System.out.println(counter11Proxy == coun
   …
}
public static void main (String[] args) {
    (new ADuplexCounterClientLauncher(CLIENT_NAME, "localhost", 
       DuplexCounterServerLauncher.COUNTER_SERVER_ID,
       DuplexCounterServerLauncher.COUNTER_SERVER_NAME )).launch();
}
                                              Specifying the what of proxies not which 
                                                     generator class to use
```
#### ABSTRACT LAUNCHER CODE

```
protected void doPostConnectsAsyncOperations() {
   createUI(mainPort);
```
}

}

**protected void createUI(InputPort anInputPort){**

**doPostConnectsAsyncOperations in abstract class simply calls createUI()**

#### ALTERNATIVE APPLICATION PORT LAUNCHER

```
public class ADuplexCounterClientLauncher extends
AnAbstractDuplexRPCClientPortLauncher {
Counter counter11Proxy, counter12Proxy, counter2Proxy;
public ADuplexCounterClientLauncher(String aClientName, String aServerHost, 
                                             String aServerId, String aServerName) {
  super(aClientName, aServerHost, aServerId, aServerName);
}
protected void createProxies() {
     counter11Proxy = (Counter) createProxy( 
         DuplexCounterServerLauncher.REGISTERED_COUNTER_CLASS, 
         DuplexCounterServerLauncher.COUNTER1);
      ...
}
protected void createUI(InputPort anInputPort){
  System.out.println(counter11Proxy == counter12Proxy);
    …
}
\bm{\mathsf{public}} st <code>doPostConnectsAsyncOperations in abstract class simply</code>
     (new ADUPLEXCOUNTER/COUNTER COUNTERFIELD COUNTERFIELD COUNTERFIELD COUNTERFIELD COUNTERFIELD COUNTERFIELD COUNTERFIELD COUNTERFIELD COUNTERFIELD COUNTERFIELD COUNTERFIELD COUNTERFIELD COUNTERFIELD COUNTERFIELD COUNTERF
         DuplexCounterServerLauncher.COUNTER_SERVER_ID,
         DuplexCounterServerLauncher.COUNTER_SERVER_NAME )).launch();
                     } Most examples are interactive and use createUI
```
37

#### REPLY

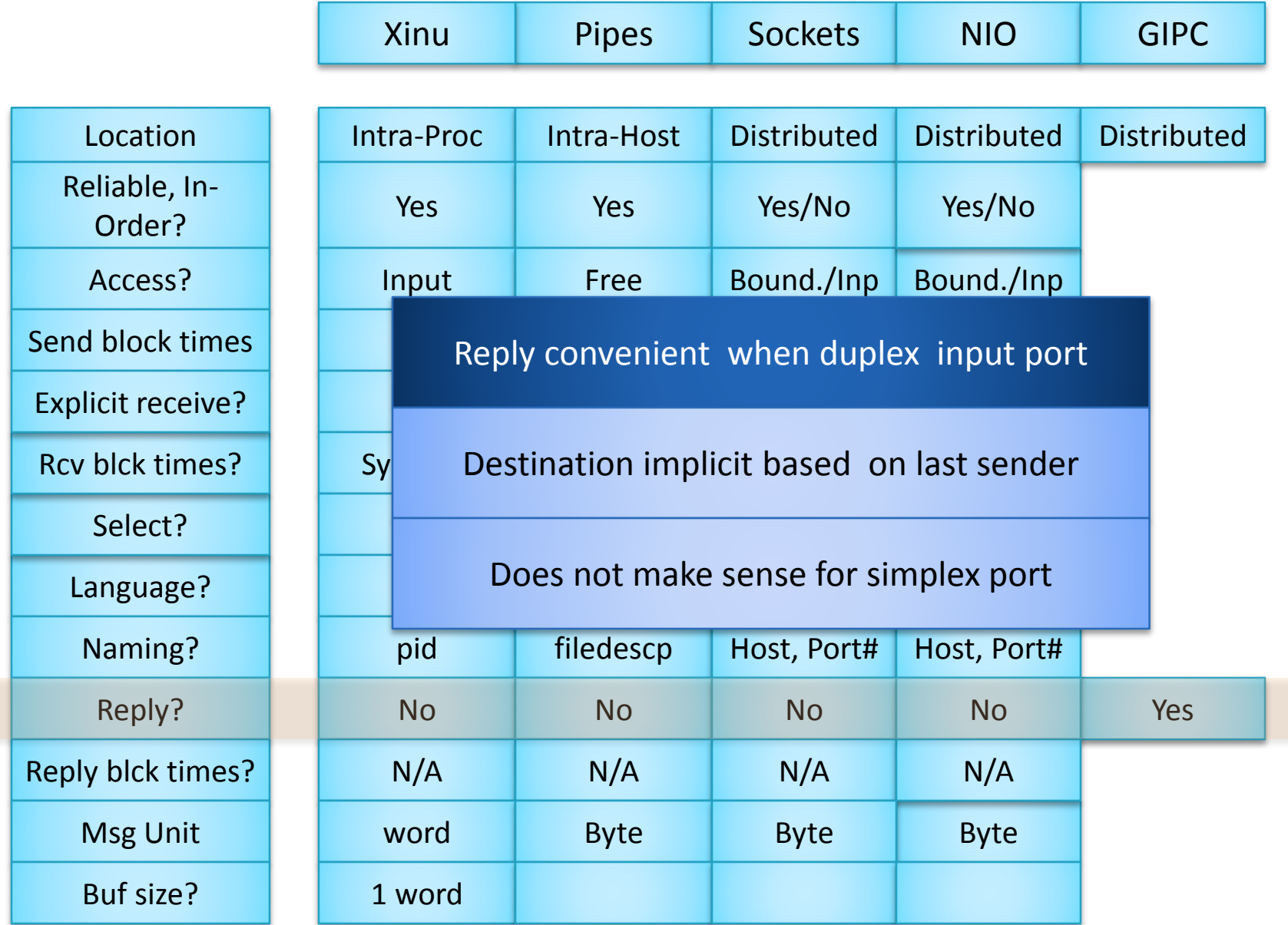

#### FULL EXAMPLE

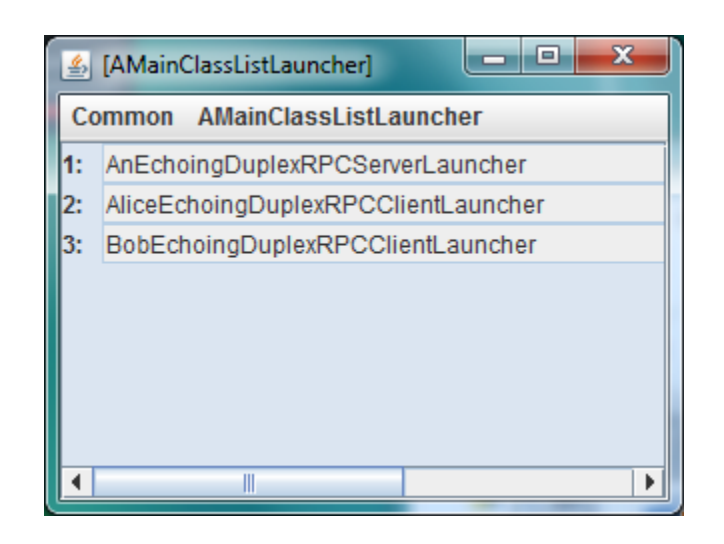

#### UNCONNECTED ECHO SERVER

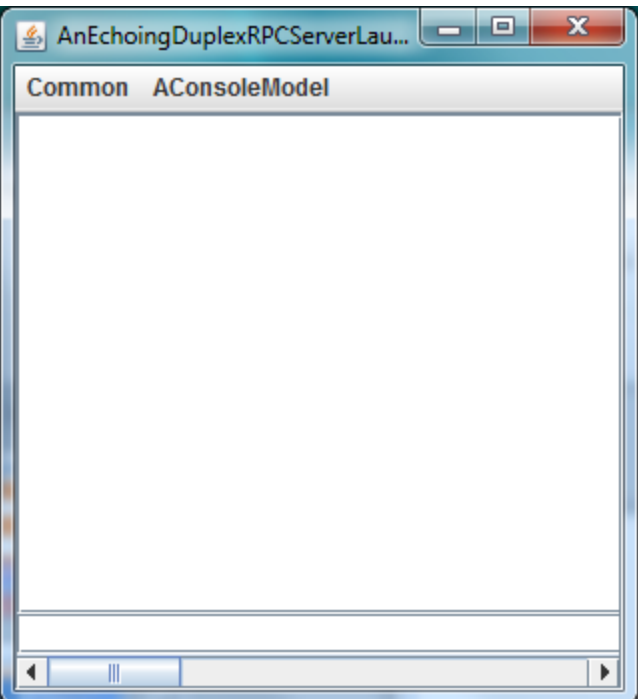

# SINGLY-CONNECTED ECHO SERVER

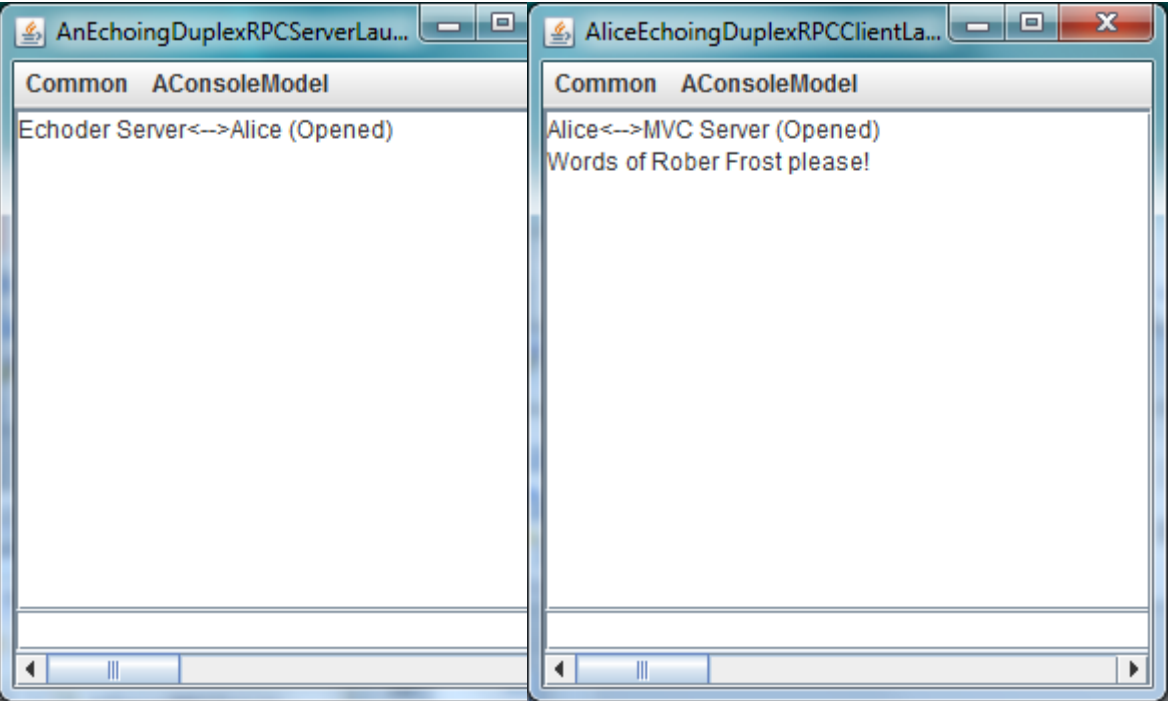

Name of the server is not actually used to make connection, so client and server have different views of what the server name is

# TWICE CONNECTED SERVER

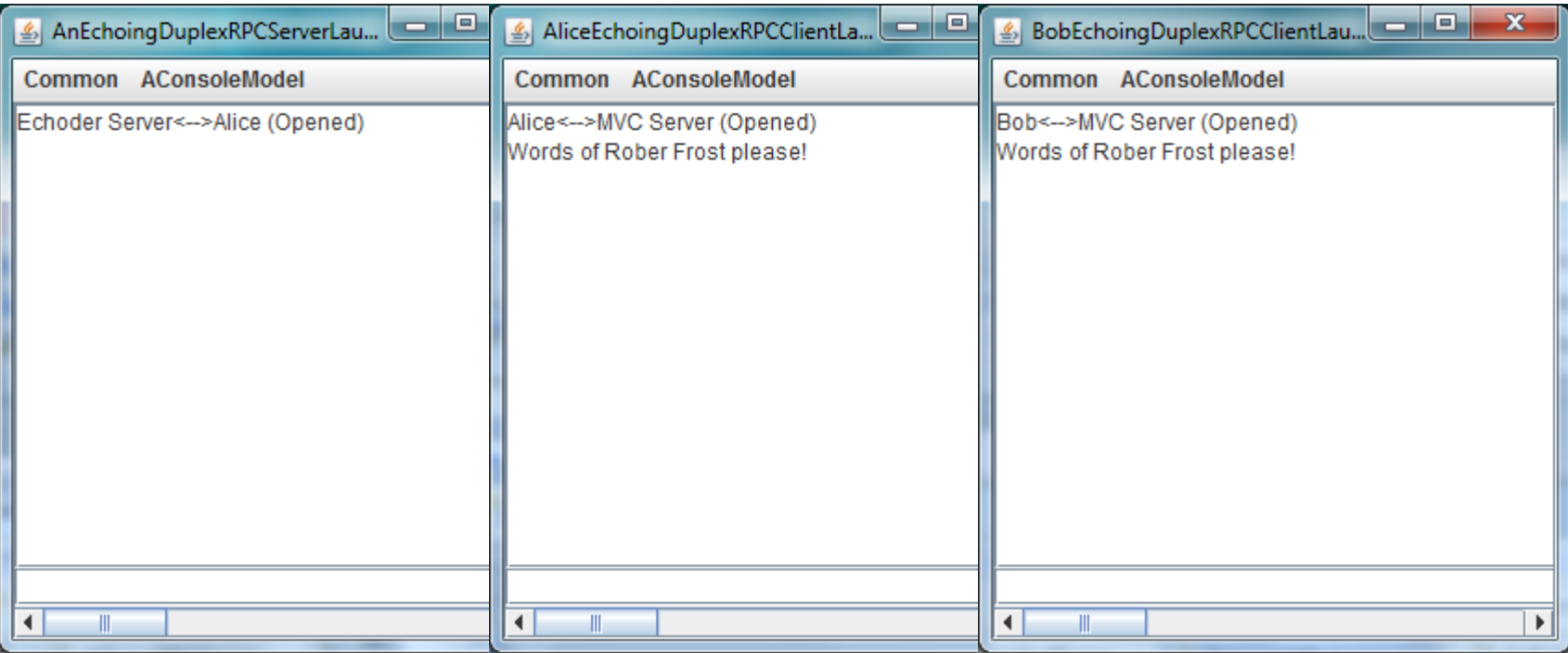

### ALICE ENTERS TEXT

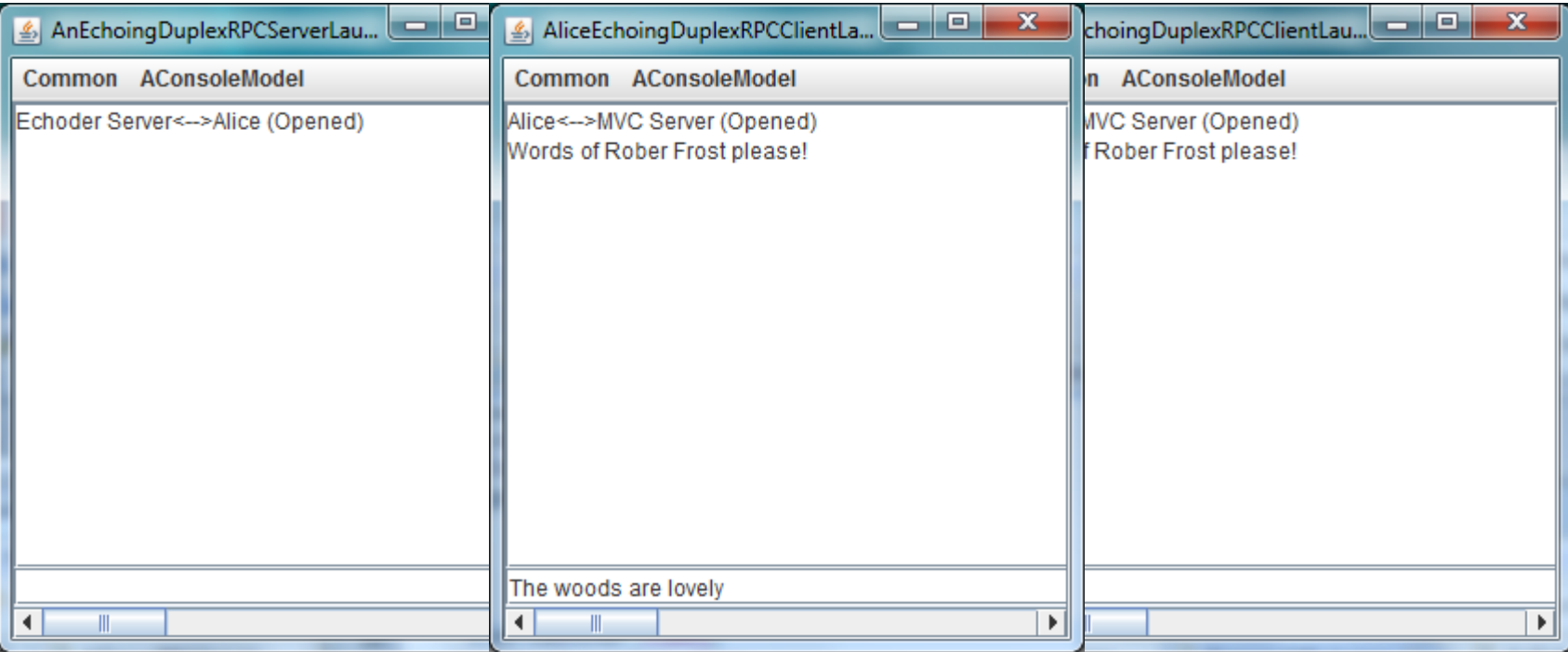

# UPPERCASING, DUPLEX COUNTED ECHOING

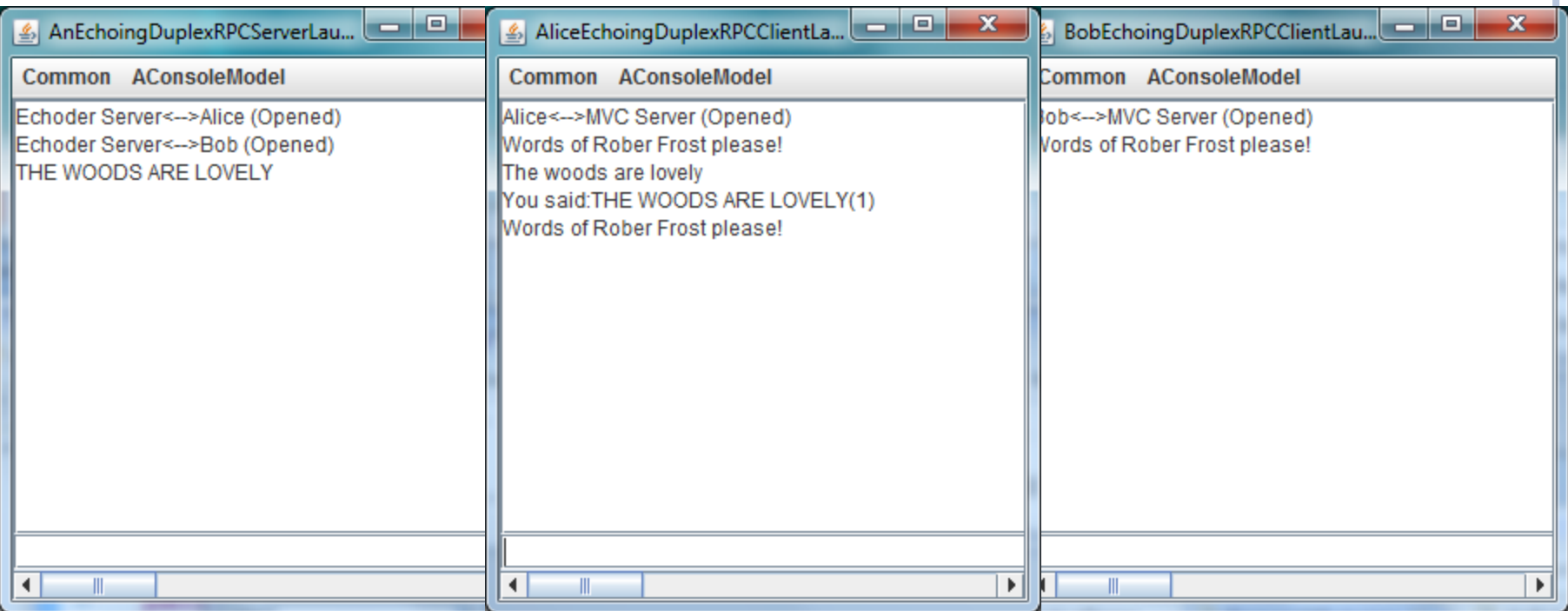

Client keeps the count

# BOB INTERACTION

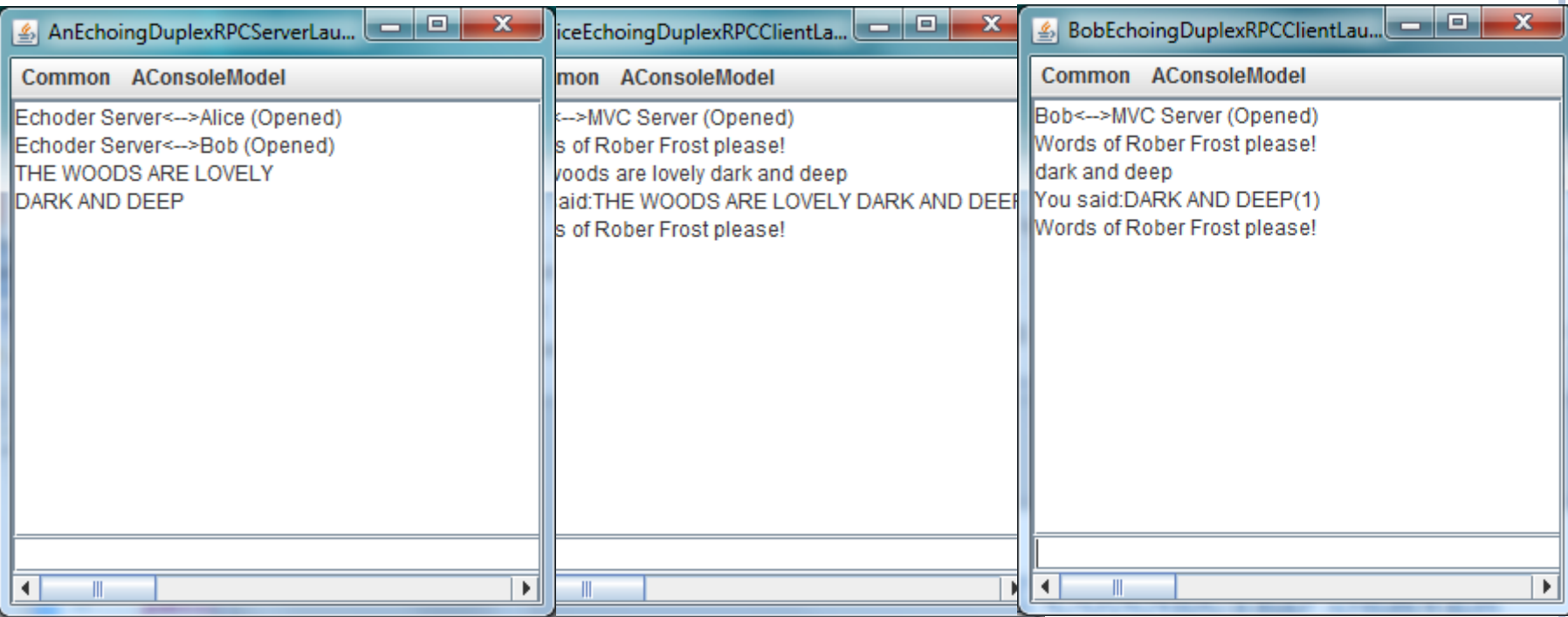

# SECOND ALICE INTERACTION

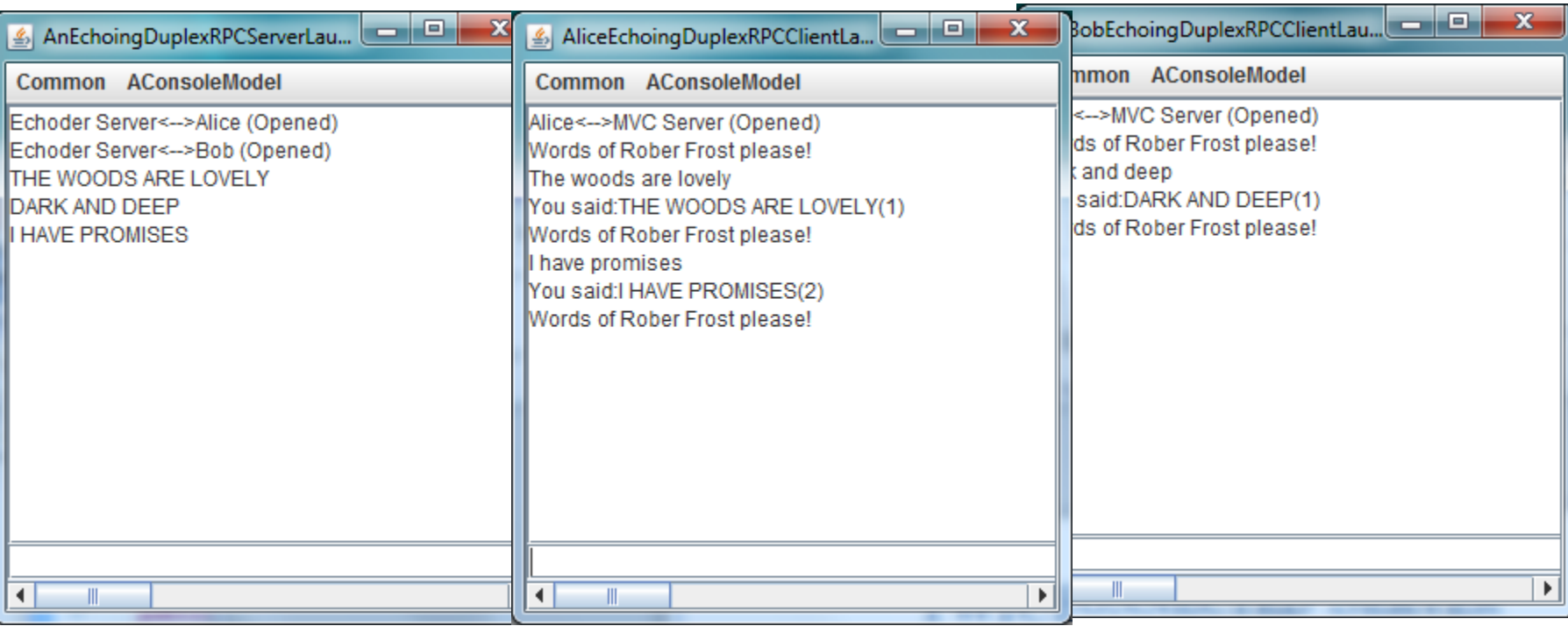

#### PORT STRUCTURE

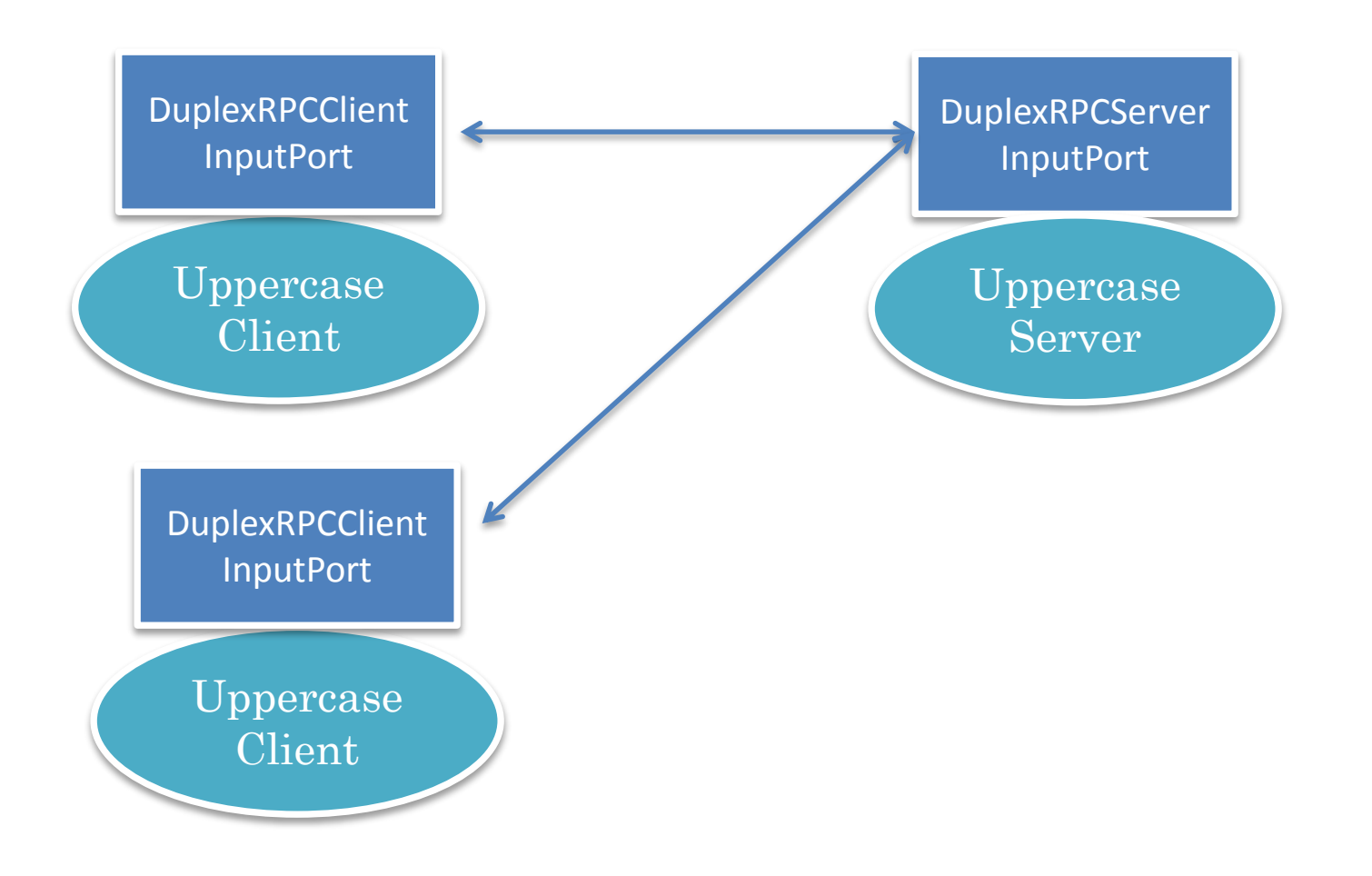

#### DISTRIBUTED OBJECTS

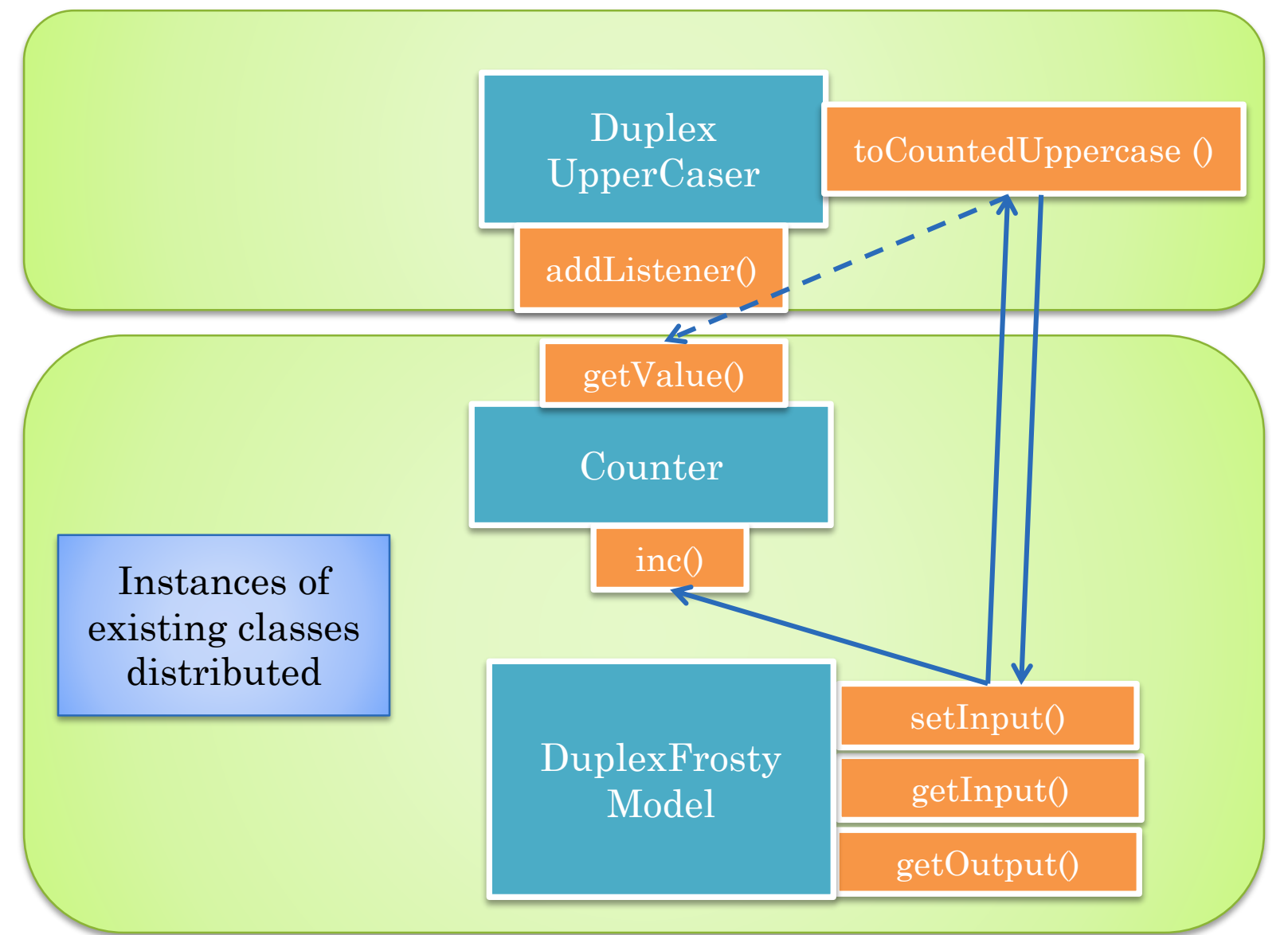

#### SERVER: CONSTRUCTOR/CONNECTION/REGISTER

```
public class AnEchoingDuplexRPCServerLauncher
    extends AnAbstractDuplexRPCServerPortLauncher
    implements EchoingDuplexServerLauncher {
public AnEchoingDuplexRPCServerLauncher(String aServerName,
  String aServerPort) {
   super (aServerName, aServerPort);
}
protected ConnectionListener getConnectionListener
                  (InputPort anInputPort) {
   return new ATracingConnectionListener(anInputPort);
}
protected void registerRemoteObjects() {
  DuplexRPCServerInputPort aDuplexRPCServerInputPort = 
        (DuplexRPCServerInputPort) mainPort;
 DuplexUpperCaser upperCaser = getUpperCaser();
  aDuplexRPCServerInputPort.register(upperCaser);
}
                                                               mainPort
                                                           assigned by super 
                                                              constructor
```
#### SERVER: CALLBACK PROXY GENERATION

```
protected Counter counter;
protected void createProxies() {
    counter = (Counter) ReplyRPCProxyGenerator.generateReplyRPCProxy
    ((DuplexRPCServerInputPort) mainPort, (registeredCounterClass()));
}
protected Class registeredCounterClass() {
   return DuplexRPCClientMVCLauncher.REGISTERED_COUNTER_CLASS;
}
protected DuplexUpperCaser getUpperCaser() {
   return new ADuplexUpperCaser(counter);
}
public static void main (String[] args) {
  (new AnEchoingDuplexRPCServerLauncher(ECHOER_SERVER_NAME, 
     ECHOER_SERVER_ID)).launch();
}
      Different proxy generator 
     used because it is callback
                                   As in RMI a server can be 
                                    passed a Remote (proxy) 
                                      object from the client
```
#### SERVER: LAUNCHER

**public static void main (String[] args) {** (**new AnEchoingDuplexRPCServerLauncher(***ECHOER\_SERVER\_NAME, ECHOER\_SERVER\_ID)).launch();*

}

#### CLIENT: CONSTRUCTOR/CONNECTION/PROXIES

```
public class AnEchoingDuplexRPCClientLauncher
    extends AnAbstractDuplexRPCClientPortLauncher
    implements EchoingRPCClientLauncher {
public AnEchoingDuplexRPCClientLauncher(String aClientName, 
    String aServerHost, String aServerId, String aServerName) {
  super(aClientName, aServerHost, aServerId, aServerName);
}
protected ConnectionListener getConnectionListener
           (InputPort anInputPort) {
  return new ATracingConnectionListener(anInputPort);
}
protected Class registeredUpperCaserClass() {
  return ADuplexRPCServerMVCLauncher.REGISTERED_DUPLEX_UPPER_CASER_CLASS;
}
protected SimplexUpperCaser upperCaseProxy;
protected void createProxies() {
    upperCaseProxy = (SimplexUpperCaser) DirectedRPCProxyGenerator.
       generateRPCProxy((SimplexRPCClientInputPort) mainPort, 
                         registeredUpperCaserClass());
}
```
#### CLIENT: REGISTER OBJECTS

```
protected Counter counter;
protected void registerRemoteObjects() {
  DuplexRPCClientInputPort aDuplexRPCClientInputPort = 
     (DuplexRPCClientInputPort) mainPort;
  counter = new ACounter();
  aDuplexRPCClientInputPort.register(counter);
}
```
# CLIENT: BUILD UI

```
protected void createUI(InputPort anInputPort) {
  createMVC(anInputPort);
  processConsoleInput();
}
protected FrostyConsoleInteractor frostyConsoleInteractor;
protected void createMVC(InputPort anInputPort) {
 DuplexFrostyModel clientModel = getFrostyModel();
  frostyConsoleInteractor = new ADuplexFrostyConsoleUI();
  frostyConsoleInteractor.interact(clientModel);
}
protected DuplexFrostyModel getFrostyModel() {
  return new ADuplexFrostyModel((DuplexUpperCaser)upperCaseProxy, 
counter);
}
protected void processConsoleInput() {
  frostyConsoleInteractor.processConsoleInput();
}
}
                                   Building the MVS 
                                  structure using local 
                                    object and proxy
```
#### ALICE LAUNCHER

```
public class AliceEchoingDuplexRPCClientLauncher {
public static final String USER_NAME = "Alice";
public static void main (String[] args) {
   (new AnEchoingDuplexRPCClientLauncher(USER_NAME, "localhost", 
    SimplexRPCServerMVCLauncher.MVC_SERVER_ID, 
    SimplexRPCServerMVCLauncher.MVC_SERVER_NAME )).launch();
}}
```
# MULTI-CLASS LAUNCHER

```
package inputport.rpc.duplex.echoer.example;
import bus.uigen.models.MainClassLaunchingUtility;
public class DemoerOfEchoingDuplexRPCInputPort {
  public static void main(String args[]) {
    demo();
  }
  public static void demo() {
    Class[] classes = {AnEchoingDuplexRPCServerLauncher.class,
      AliceEchoingDuplexRPCClientLauncher.class,
      BobEchoingDuplexRPCClientLauncher.class
    };
    MainClassLaunchingUtility.interactiveLaunch(classes);
  }
}
```
Run this class and double click on each entry in sequence

#### GOALS

Customizable Implementation

Unlike RMI runs on Android

Informed by the IPC Design Space

How can we "improve" distributed IPC without language support?

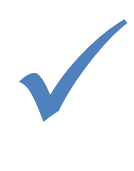

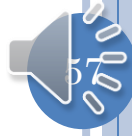